# New MTC3 international cipher contest PythonMTC3

Florian Marchal November 1st, 2019 20+ Years of CrypTool

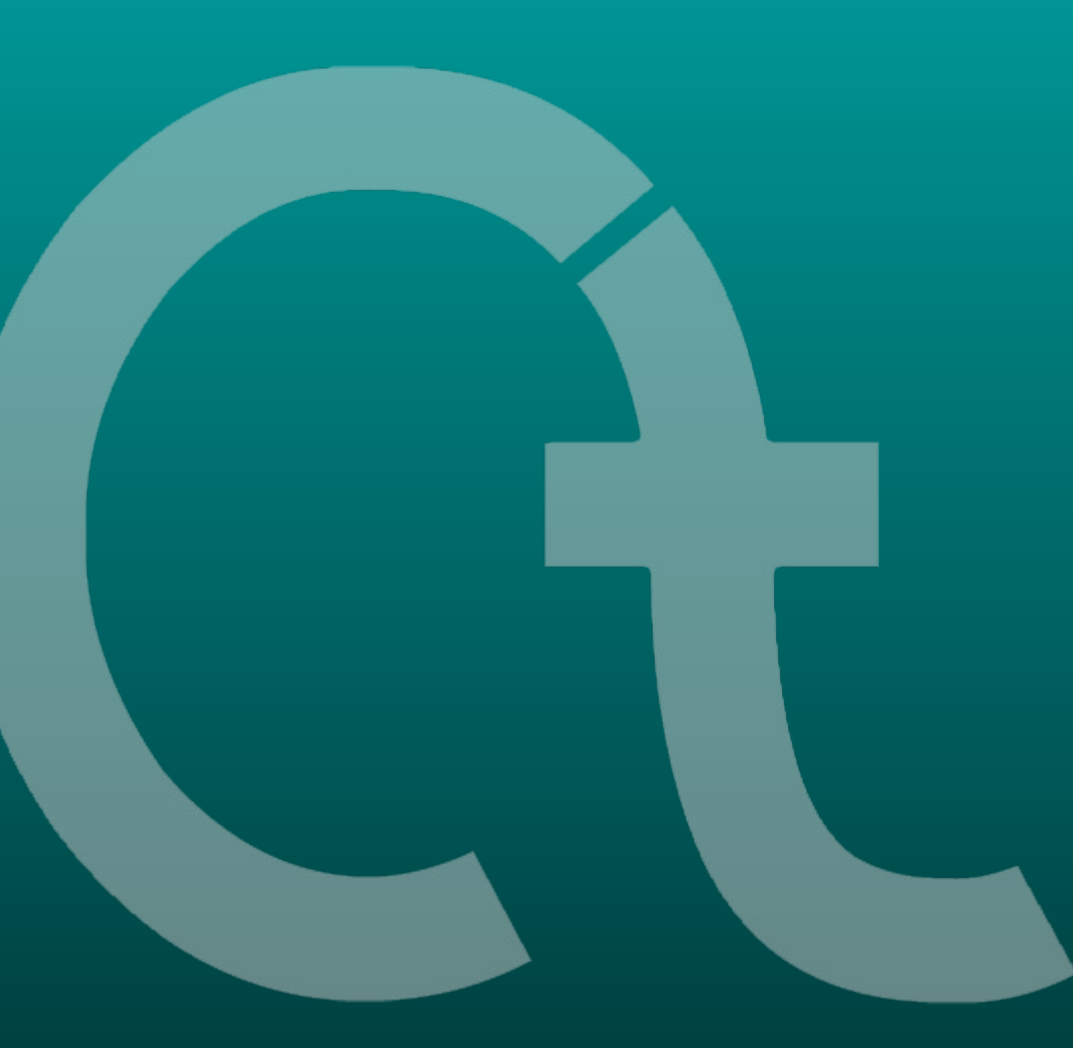

PythonMTC3

Status & Outlook

**Participation** 

**Demonstration** 

PythonMTC3

Status & Outlook

**Participation** 

**Demonstration** 

Feedback

### November 1st, 2019 **Slide 3 of 23** Slide 3 of 23

## MysteryTwister C3 ([https://www.mysterytwisterc3.org\)](https://www.mysterytwisterc3.org/)

- Origin: design study "Crypto Challenge by CrypTool"
- Almost 10,000 active members
- Wide range of challenges (levels L1, L2, L3, X) created by more than 50 different authors
- For beginners and experts alike

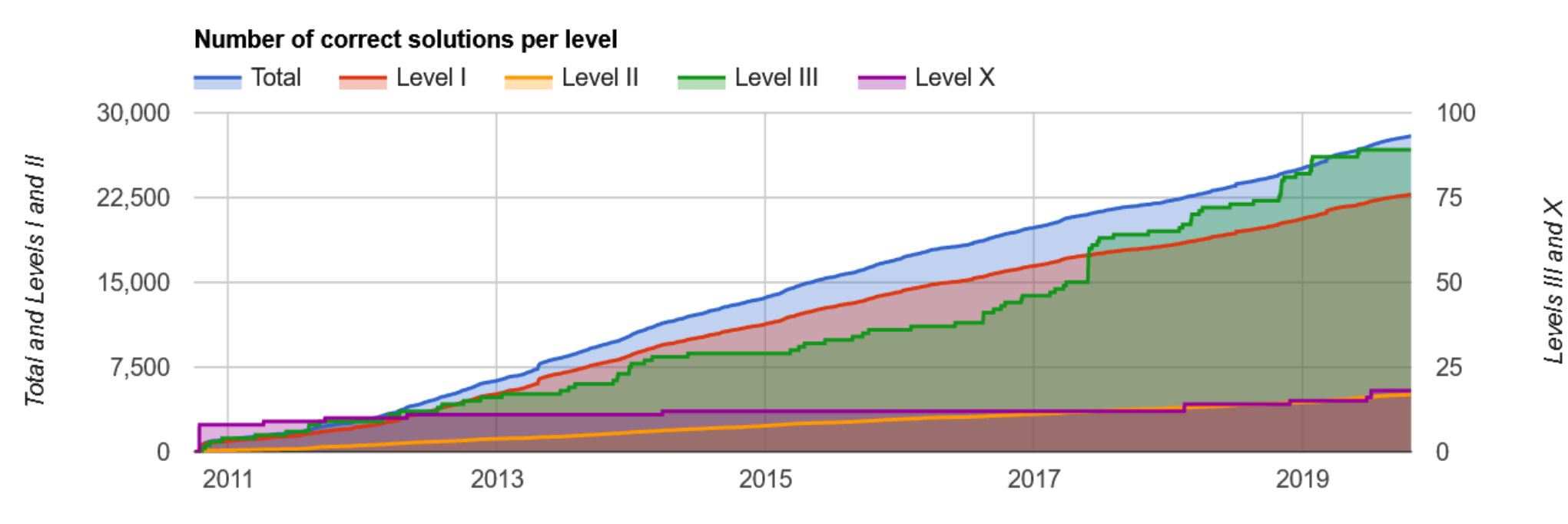

MTC3 Statistics Oct 23, 2019

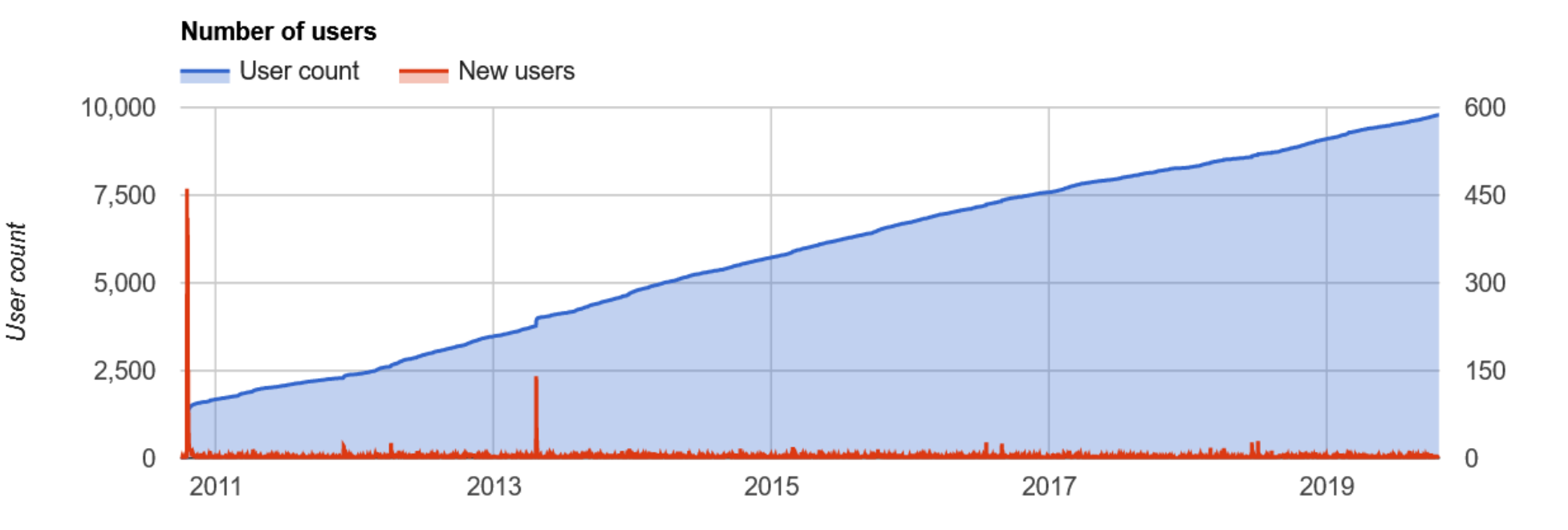

MTC3 Statistics Oct 23, 2019

PythonMTC3

Status & Outlook

**Participation** 

**Demonstration** 

# Why redevelop MTC3?

- Security (no external CMS)
- Responsiveness (mobile users)
- Maintainability
- Performance
- Some new features in the GUI

## // PythonMTC3 – Redevelopment of MTC3

## Why redevelop MTC3 using Python and Django?

- Python is easy to read and write
- Django is sort of state-of-the-art
- Django takes care of a lot of the heavy lifting

## Frontend vs. backend

- Python (3.6.8) + Django (2.15) - RabbitMQ and Celery (async)

- HTML + CSS + Bootstrap (4)
- JavaScript (as little as possible)

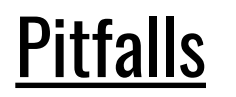

- No prior experience with Django
- Django often has its own way of doing things
- Transformation of database into Django models
- General inconsistencies in the existing database

PythonMTC3

Status & Outlook

**Participation** 

**Demonstration** 

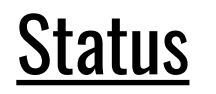

- Static content is almost finalized
- Account management is production-ready
- Database transformation is a work-in-progress

… therefore a lot of functionality is still missing

## // Status & Outlook – Where are we going?

## **Outlook**

- Database is not fully finalized
- Configuration of production environment - TESTING!!!

## … going live is planned for end of November

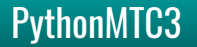

PythonMTC3

Status & Outlook

Participation

**Demonstration** 

## // Participation

# Any help appreciated!

- Code is not open-sourced yet
- Private GitLab Repository: <https://gitlab.com/flomar/pythonmtc3>
- Just ask for privileges: [florian@marchal.de](mailto:florian@marchal.de)

PythonMTC3

Status & Outlook

**Participation** 

**Demonstration** 

# ...zzzZZZzzz...

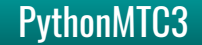

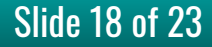

PythonMTC3

Status & Outlook

**Participation** 

**Demonstration** 

November 1st, 2019 PythonMTC3 Slide 19 of 23

# Questions and Answers

Florian Marchal [florian@marchal.de](mailto:florian@marchal.de)

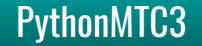

## // Appendix – PythonMTC3 Screenshots

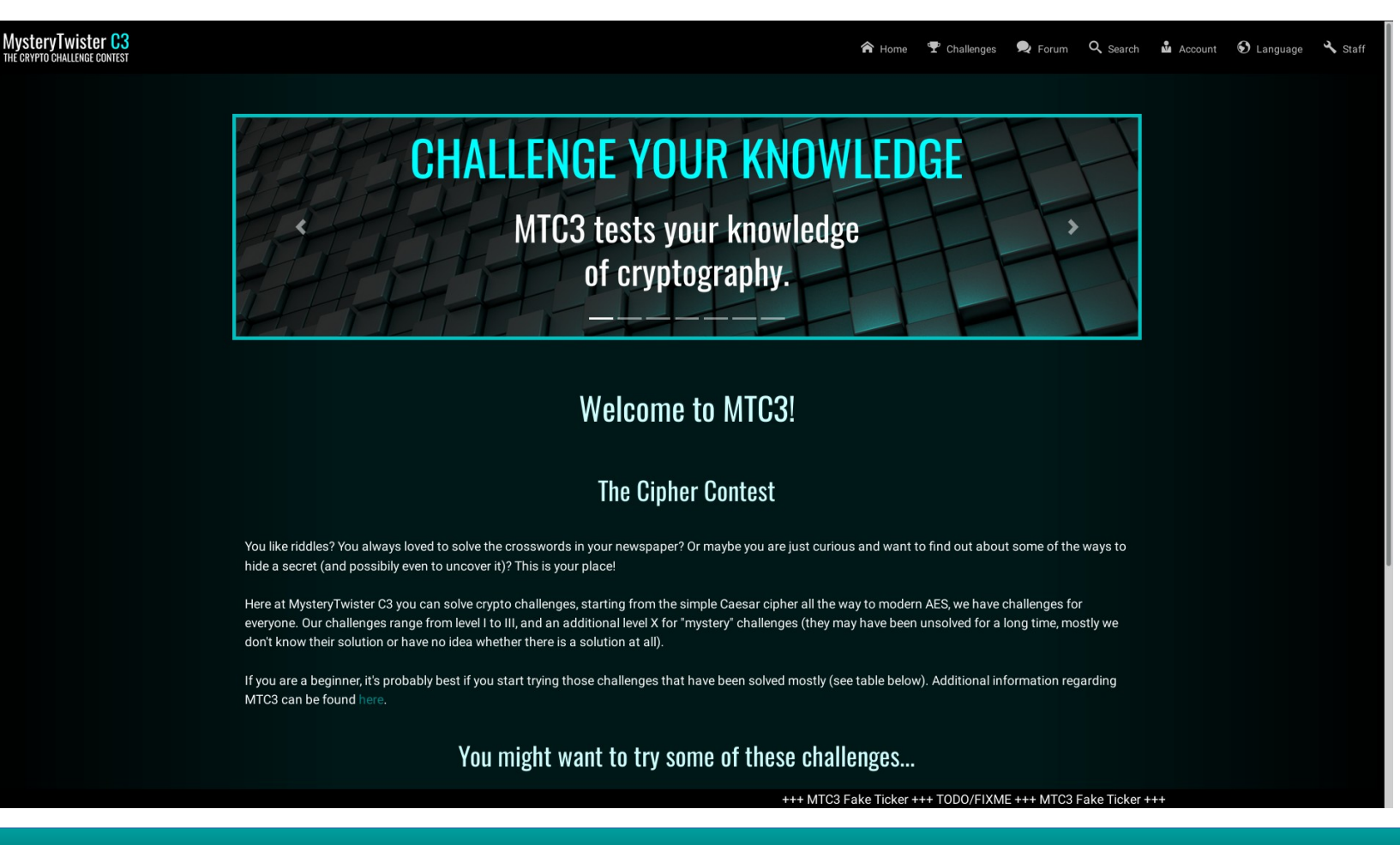

### November 1st, 2019 **PythonMTC3** Research 23 Slide 21 of 23

## // Appendix – PythonMTC3 Screenshots

### MysteryTwister C3

#### n Home T Challenges D Forum Q Search M Account 1 Language & Staff

### **The Four Levels**

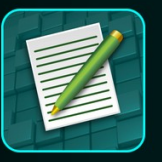

#### Level | Challenges - Pen & Paper

Level I challenges are similar to crossword puzzles from newspapers and can be solved with little cryptographic background. You might not even need a computer for solving level I challenges - all you need is a bit of clever thinking and probably a pen and paper. A program like CrypTool applied to a level I challenge can help reveal the answer within minutes or even seconds, if the necessary algorithms are already built in. Hence, if you are new to cryptography, but nonetheless interested in the mysterious topic of cryptanalysis, give the level I challenges a try. You will almost assuredly meet guickly with success

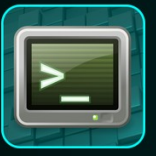

#### Level II Challenges - Programming Skills Required

Level II challenges require some background knowledge in cryptology and usually some computational power. Additionally, vou may require tools that are not available in such convenient packages like CrypTool, OpenSSL or Sage. Therefore, you must first thoroughly understand the problem in order to write a computer program, which helps you getting along. It could take hours or even days to solve a level II challenge. Hence, if you consider yourself well-armed with cryptologic knowledge (such as if you are a university student in a cryptographic course), give the level II challenges a try. Success may not come easily, but it will be a worthwhile endeavor

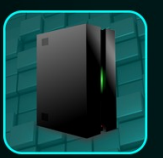

#### Level III Challenges - Extensive Computing Power Recommended

Level III challenges require a thorough background in cryptanalysis and usually significant computational power as well. The problems in this level represent current research topics that are believed to be very difficult to solve. Thus, practical solutions may not even exist and ready-to-run tools almost certainly do not. The methodology to solve some of these challenges may already be known, but it may require such a huge amount of computational power that only a large group of people working together in a distributed system could obtain the solution. Challenges in this category mark the thin line between algorithms that are still secure and those that are not. Solving them may take weeks or even several months. Hence, challenges in this level are intended for entire research groups with many experts in cryptanalysis, programming, and distributed systems. Success cannot be quaranteed, but if you are the first to successfully solve one of these challenges, it probably would catch the attention of the scientific community. Of course, it still remains up to you to publish or present any such scientific +++ MTC3 Fake Ticker +++ TODO/FIXME +++ MTC3 Fake Ticker +++

November 1st, 2019 **Slide 22 of 23** 

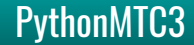

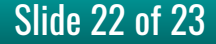

## // Appendix – PythonMTC3 Screenshots

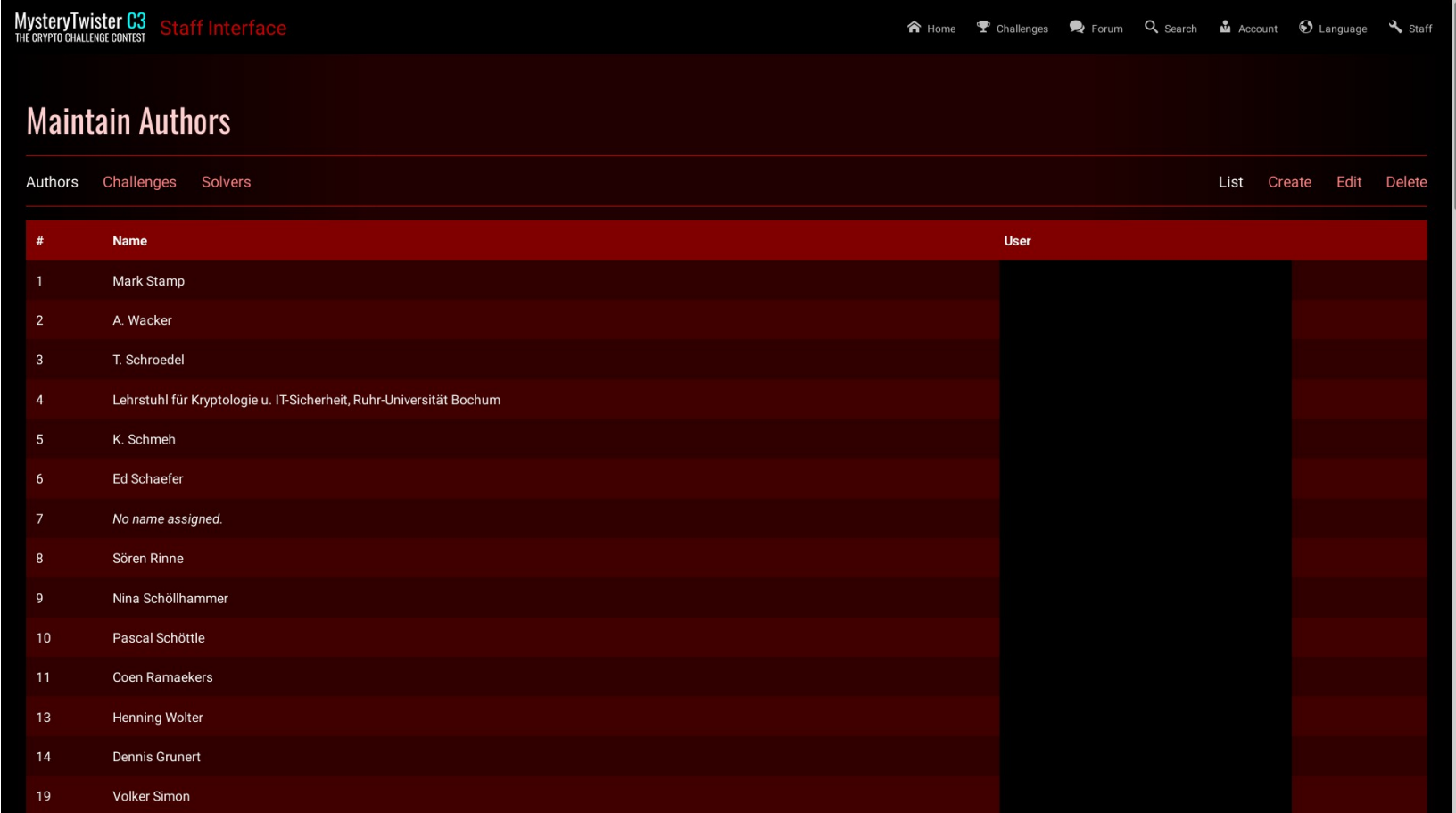

### November 1st, 2019 **Slide 23 of 23** Slide 23 of 23